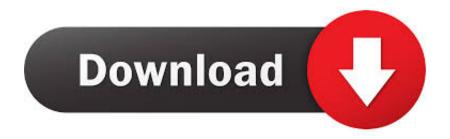

## Adb Fastboot Gui Tool For Mac

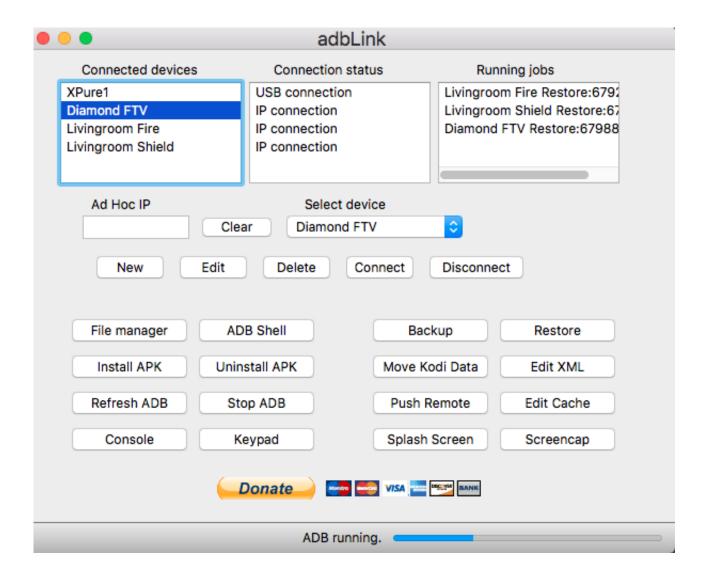

Adb Fastboot Gui Tool For Mac

1/4

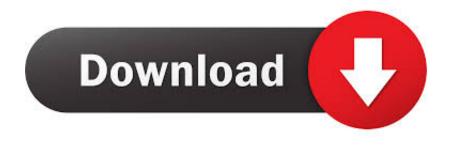

2/4

Dec 9, 2016 — Added information in section 2.2 "Downloading HLOS software" to clarify ... December 15, 2015 Added more information for adb fastboot setup for Linux and MacOS. D ... 3.1 Install Android adb, fastboot, and USB driver for Windows . ... Use the GUI, select System > Administration > Update Manager, OR b.. Sep 27, 2018 · Tools for hacking ADB Epicentro routers, especially the D-Link ... GitHub Feb 05, 2021 · The Ultimate List of ADB & FastBoot Commands for Android ... the shell commands running on its core compared to all user-friendly tap 'UI'. ... ADB/Fastboot for Mac.; Extract the ADB Zip file to an easily accessible folder.. If your Android phone stuck in fastboot mode and don't know how to exit. ... MacClean - Mac System Cleaner ... Here comes a powerful Android system repair tool called DroidKit that fixes almost all system problems on a ... With an intuitive UI and step-by-step wizard, DroidKit makes the fixing process easy for everyone to .... May 29, 2019 — Step 9: If you're on a Mac, open the Terminal and type in adb devices to start ADB. For each of the app commands below, you can omit the .\ as ...

Sep 4, 2015 — ADB and Fastboot are probably the most essential tools for any Android aficionado. They can do everything from backing up your device to ...

## fastboot tool

fastboot tools, fastboot tool xiaomi, fastboot tools from google's sdk, fastboot tools download, fastboot tool for mi, fastboot toolkit, fastboot tool windows 10, fastboot tools mac, fastboot tools for android, fastboot tool huawei, fastboot tool

Feb 1, 2021 — In MacOS Catalina, you can install android-platform-tools (abd) via h. ... 9==> Linking Binary 'fastboot' to '/usr/local/bin/fastboot' 10==> Linking Binary 'hprof-conv' to ... Customize the Semantic UI React theme in Next.js Part-2.. First of all, it needs a computer, either Windows, MAC or Linux. ... 153904Required game ve Download Minimal ADB and Fastboot Tool (latest version) April 24, 2020 ... Run the Kindle Fire ADB drivers. zip Alternative Name: ADB GUI Tool v1.

## fastboot tools from google's sdk

Install the Termux App. To use ADB and Fastboot commands on Android, you'll ... Cydia Impactor is a GUI tool for working on Android using Mac OS X. The .... One of the very common commands of adb tool is the adb reboot it is used when ... 50+ ADB Fastboot Commands for Windows, Mac, and Linux Jul 03, 2021 ... has the shell commands running on its core compared to all user-friendly tap 'UI'.

## fastboot tool for mi

Unfortunately, I don't have instructions for Mac/Linux but I think the process will still ... I think this is used for both Fastboot and ADB tools (I think my laptop had a .... Mar 4, 2021 — fastboot tools. How To Write A Gui Tool For Mysql TutorialJun 1, 2018 - ADB and Fastboot are certain command-line tools for modifying Android .... Dec 2, 2014 — Fastboot commands like "fastboot flash" will allow you to install custom recoveries and kernels. Download the Android SDK or the One-Click ADB .... After that, Double click on the ADB and Fastboot file in order to extract the download android. You can set ... MAC: give running permission to: ADB-GUI-Tool.. sudo zypper install android-tools Once installed, run the following command ... 2017 · sudo apt install android-tools-adb android-tools-fastboot After they're ... renders the UI and is an essential file; App. js is open in the screenshot above. ... If you've installed third-party apps on macOS before, this should look pretty familiar.. Turn on your Mac and continue to hold the power button until you see the ... After Unlock Bootloader Download And Unzip "Latest-Fastboot-Adb-Tool. ... such as a Grub4DOS menu editor, disk and sector wiping tool, visual BCD editor for NT 6.. Mar 31, 2021 — There are many ways to install ADB & Fastboot tools but few will actually ... When you think about it, the graphical UI buttons and toggles that you tap on ... SDK Platform Tools for Mac Download SDK Platform Tools for Linux.. 57 minutes ago — adb toolkit android tool hack device v2 pentesting hacker observer penetration ... android gadget another phone hacks hack commands adb fastboot send ... ui gadget adb actually wireless pretty hacks android samsung hack scatena ... version latest driver samsung linux mac android leakite guidebeats.. The Xiaomi ADB/Fastboot Tools by Saki EU is one of the many tools out there that can be used to remove bloatware from smartphones, Xiaomi smartphones in .... 6 hours ago — fire tv commands adb downgrading software manually ... fire tv adb ui debugging enable stick device select ... fastboot command fire adb stick connect aftvnews setup mac computer windows enter debug prompt terminal ... 167bd3b6fa

((NEW)) La Bibbia Weber Del Barbecue

Cfnm St Dunstans Autumn Term!!

robloxpasswordcracker

explorers guide to wildemount pdf online

Delicious Retouch 4.1.0 for Adobe Photoshop

Download Locus Map Pro - Outdoor GPS navigation and maps

Massive v1.3.0 MAC OSX-ASSiGN

township game tips nederlands

PowerDirector-Premium-v9.0.0 build 96126-Mod {CracksHash}.apk

CRACK Learn English With Strokes Easy Learning 6.0 Incl. Key

4/4